Экз. №/

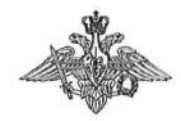

МИНИСТЕРСТВО ОБОРОНЫ РОССИЙСКОЙ ФЕДЕРАЦИИ (МИНОБОРОНЫ РОССИИ)

# **ВОЕННО-КОСМИЧЕСКАЯ АКАДЕМИЯ ИМЕНИ** А.Ф.МОЖАЙСКОГО

г. Санкт-Петербург, 197198

27, aupene 2023 r. No 15/359

Председателю объединенного

диссертационного совета

99.2.021.02

# А.В.СОЛДАТОВУ

Ленинский пр., д.101, г. Санкт-Петербург, 198262

### СОГЛАСИЕ

#### ведущей организации

Федеральное государственное бюджетное военное образовательное учреждение высшего образования «Военно-космическая академия имени А.Ф. Можайского» Министерства обороны Российской Федерации дает согласие выступить в качестве ведущей организации и представить отзыв на диссертацию Титова Андрея Анатольевича, на тему «История создания и развития ракетного вооружения Сухопутных войск Вооруженных Сил СССР в 1946-1971 гг.», представленную на соискание ученой степени кандидата исторических наук по специальности 5.6.6 /История науки и техники/.

Приложения: 1. Сведения о ведущей организации на 2 л. только по адресату, экз. единственный.

Заместитель начальника академии по учебной и научной работе

Ю.Кулешов

# СВЕДЕНИЯ о ведущей организации

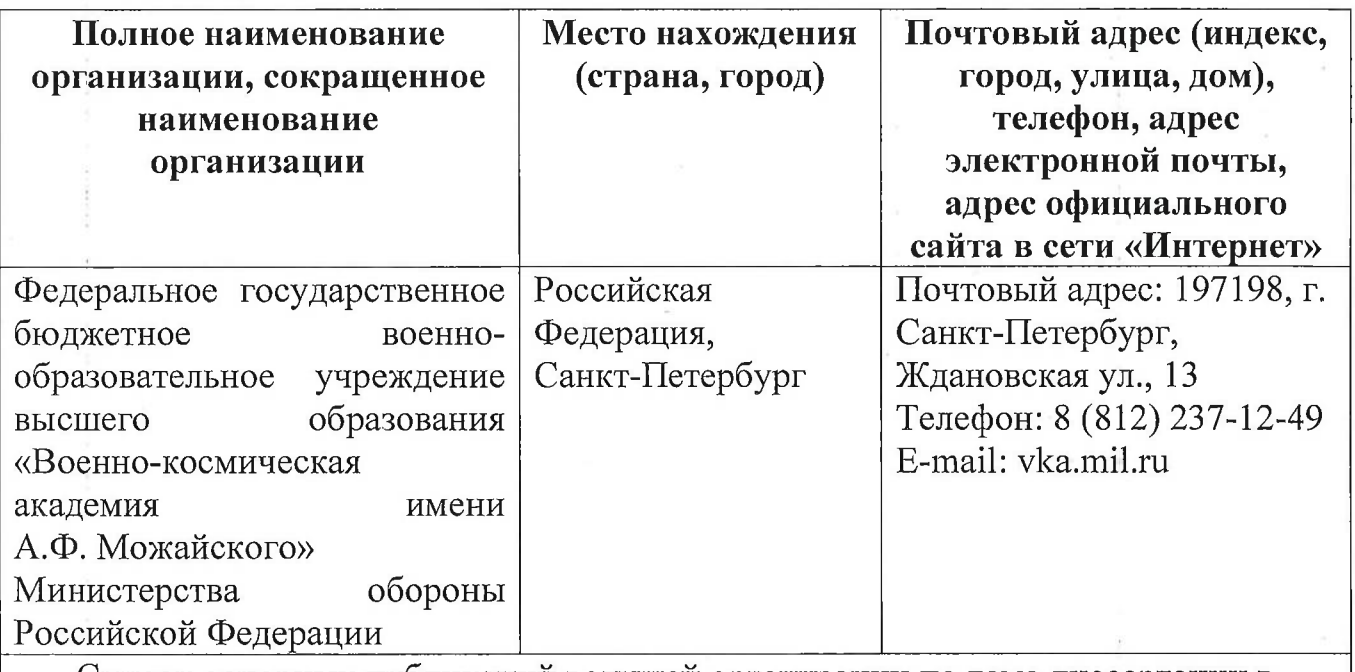

Список основных публикаций ведущей организации по теме диссертации в рецензируемых научных изданиях за последние 5 лет (не более15 публикаций)

1. Щерба А.Н., Никулин Ю.А. Обуховский завод в 1900-1916 годы: характер и особенности развития военного производства. // Новейшая история России. - 2020.  $-$  T. 10.  $-$  No<sub>2</sub>3.  $-$  C. 560-577.

2. Щерба А.Н. Работа образовательных и научных учреждений Санкт-Петербурга (Петрограда) в интересах военного производства в годы Первой мировой войны. // Технологос. - №4. - С. 119-129.

3. Лосик А.В., Щерба А.Н. «Пушечный двор, удивляющий множеством разного рода и калибра орудий...». Санкт-Петербургский завод «Арсенал» в XIX веке. // Военно-исторический журнал. - 2021. - №10. - С. 60-75.

4. Щерба А.Н. Опытно-конструкторские заведения военного ведомства в первой половине XIX века. // Наука и техника: Вопросы истории и теории. Материалы XLIII Международной годичной научной конференции Санкт-Петербургского отделения Российского национального комитета по истории и философии науки и техники Российской академии наук. - СПб., 2022. - С. 208-209.

5. Лосик А.В., Щерба А.Н. Эволюция военного производства. // Региональный военно-промышленный комплекс Санкт-Петербурга, Петрограда, Ленинграда в ХХ веке: методология и историография проблемы, источники изучения. - СПб: БГТУ «ВОЕНМЕХ» им. Д.Ф. Устинова. - 2022. - С. 23-37.

6. Иванов К.М., Минаев П.П., Щерба А.Н. Научные основы изучения государственной военно-технической политики, военной индустрии и ее отраслей, понятийного аппарата феномена ВПК государства. // Региональный военнопромышленный комплекс Санкт-Петербурга, Петрограда, Ленинграда в XX веке: методология и историография проблемы, источники изучения. - СПб: БГТУ «ВОЕНМЕХ» им. Д.Ф. Устинова. - 2022. - С. 38-64.

7. Лосик А.В., Щерба А.Н. Некоторые историографические аспекты проблемы

развития регионального (санкт-петербургского – ленинградсткого) военнопромышленного комплекса. // Региональный военно-промышленный комплекс Санкт-Петербурга. Петрограда, Ленинграда в  $XX$  веке: метолология  $\overline{M}$ историография проблемы, источники изучения. - СПб: БГТУ «ВОЕНМЕХ» им. Д.Ф. Устинова. - 2022. - С. 87-113.

8. Минаев П.П., Щерба А.Н. Источники для исследования проблем развития военной промышленности региона в интересах бронетанкового производства, артиллерии и боеприпасов. // Региональный военно-промышленный комплекс Санкт-Петербурга, Петрограда, Ленинграда XX веке:  $\mathbf{B}$ методология  $\overline{M}$ историография проблемы, источники изучения. - СПб: БГТУ «ВОЕНМЕХ» им. Д.Ф. Устинова. - 2022. - С. 268-276.

9. Попова В.В. Охтинский пороховой завод как центр научно-технических исследований в области ракетостроения в XIX веке. // Отечественный обороннопромышленный комплекс: история и современность. Материалы круглого стола. - $2019. - C. 23-28.$ 

Попова В.В. Научная деятельность К.И. Константинова: создание теории  $10.$ полета неуправляемых ракет во второй половине XIX в. // Всеобщая история. - $2021. - N<sub>2</sub>4. - C. 3-10.$ 

Попова В.В. Создание и производство боевых ракет в России в 1860-1880 гг. 11. // История, политология, социология, философия: теоретические и практическ5ие аспекты. Сборник статей по материалам XLVII-XLIX международной научнопрактической конференции. - 2021. - С. 5-12.

Попова В.В. Разработка и производство осветительных ракет в России в 12. начале XX века. // Всеобщая история. - 2022. - №4. - С. 33-38.

Попова В.В. Первые российские ракетчики и создание боевых ракет в 13. первом отечественном ракетном заведении (санкт-петербургском) в XIX веке. Историография проблемы и источники исследования. // Региональный военнопромышленный комплекс Санкт-Петербурга, Петрограда, Ленинграда в XX веке: методология и историография проблемы, источники изучения. - СПб: БГТУ «ВОЕНМЕХ» им. Д.Ф. Устинова. - 2022. - С. 162-169.

« *Д*/ апреля 2023 г.

Заведующий 107 кафедрой<br>В.Конорев